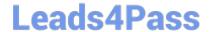

# PDX-101<sup>Q&As</sup>

Essentials of Pardot Lightning App for Digital Marketers

## Pass Salesforce PDX-101 Exam with 100% Guarantee

Free Download Real Questions & Answers PDF and VCE file from:

https://www.leads4pass.com/pdx-101.html

100% Passing Guarantee 100% Money Back Assurance

Following Questions and Answers are all new published by Salesforce
Official Exam Center

- Instant Download After Purchase
- 100% Money Back Guarantee
- 365 Days Free Update
- 800,000+ Satisfied Customers

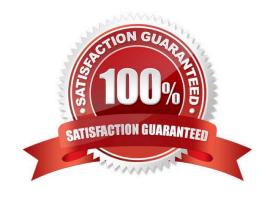

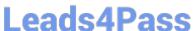

#### **QUESTION 1**

| В١ | √ default. which ob | piect is Salesforce is | created when a new | prospect is assi | aned in Pardot? |
|----|---------------------|------------------------|--------------------|------------------|-----------------|
|    |                     |                        |                    |                  |                 |

- A. Lead
- B. Opportunity
- C. Content
- D. Account

Correct Answer: A

#### **QUESTION 2**

What should be enabled on a Pardot form if an Administrator wants to sign many people up on the same computer at a trade show booth?

- A. reCAPTCHA
- B. Kiosk/Data Entry Mode
- C. Progressive Profiling
- D. "Not you"? Link

Correct Answer: B

#### **QUESTION 3**

A company wants to send emails from a new domain.

Where should an Admin navigate to in Pardot to add the new domain?

- A. Marketing | System Emails
- B. Marketing | Email Sending Domains
- C. Admin | Security
- D. Admin | Domain Management

Correct Answer: D

#### **QUESTION 4**

What does Pardot use to track HTML email opens?

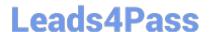

https://www.leads4pass.com/pdx-101.html 2024 Latest leads4pass PDX-101 PDF and VCE dumps Download

- A. A tracking link is used as soon as a prospect clicks to open the email.
- B. A tracking pixel loads on HTML emails when images are downloaded.
- C. Opens are only tracked if a link is clicked; otherwise they are NOT tracked.
- D. A tracking pixel loads on text emails when images are downloaded.

Correct Answer: B

### **QUESTION 5**

What is the process to add a prospect who visits a pricing page to a list?

- A. Create a page action
- B. Create a segmentation rule
- C. Use a Tag
- D. Create an automation rule

Correct Answer: A

PDX-101 PDF Dumps

PDX-101 Practice Test PDX-101 Exam Questions